#### *Departamento de Ciência da Computação - UFF*

*Redes de Computadores II* 

# **Aplicações Multimídia e Protocolos de Streaming**

**Profa. Débora Christina Muchaluat Saade debora@midiacom.uff.br**

## **Aplicações interativas em tempo-real**

*Redes de Computadores II* 

- **Exemplo:** 
	- *Telefonia IP*

## **Telefonia Internet sobre melhor-esforço**

*Redes de Computadores II* 

#### **Serviço de Melhor esforço**

**Acarreta atraso de pacotes, perdas e variação de retardo (jitter)** 

**Exemplo de telefone Internet**

- **As aplicações de telefonia na Internet geram pacotes durante momentos de atividade da voz** 
	- *Rajadas de voz alternadas com períodos de silêncio*
- **taxa de bits é 64 kbps nos intervalos de atividade (G.711)**
- **durante os intervalos de atividade a aplicação produz um bloco de 160 bytes a cada 20 ms (8 kbytes/s x 20 ms)**
- **cabeçalho é acrescentado ao bloco; então bloco mais cabeçalho são encapsulados num pacote UDP e enviados**
- **alguns pacotes podem ser perdidos e o retardo de um pacote irá flutuar.**
- **receptor deve determinar quando reproduzir um bloco e determinar o que fazer com um bloco perdido**

## **Telefonia Internet sobre melhor-esforço**

*Redes de Computadores II* 

#### **variação de atraso (jitter)**

- **Retardo nas filas dos roteadores é aleatório**
- **considere dois pacotes consecutivos num intervalo de atividade**
- **Os retardos fim-a-fim desses dois pacotes podem ser diferentes**
- **espaçamento inicial é de 20 ms, mas o espaçamento no receptor pode ser maior ou menor que 20 ms**
- **o jitter pode ser removido:**
- **Precedendo cada bloco com um número de seqüência** 
	- *transmissor incrementa esse número para cada novo pacote*
- **Precedendo cada bloco com uma marca de tempo** 
	- *transmissor marca cada bloco com o tempo em que foi gerado*
- **Atrasando a reprodução** 
	- *O atraso na reprodução deve ser suficiente para que a maioria dos pacotes seja recebida antes do seu tempo de reprodução programado* 
		- Atraso de reprodução fixo ou adaptativo

## **Atraso de Reprodução Fixo**

*Redes de Computadores II* 

- **Receptor tenta reproduzir cada bloco exatamente** *q* **ms depois que o bloco é gerado.** 
	- *Se o bloco tem marca de tempo t, receptor usa o bloco no instante t+q .*
	- *Se o bloco chega após o instante t+q, receptor o descarta.*
- **Escolha do valor de** *q***:** 
	- *q grande: menos perda de pacotes*
	- *q pequeno: melhor controle da interatividade*

#### **Atraso de Reprodução Fixo**

*Redes de Computadores II* 

- **Transmissor gera pacotes a cada 20 ms durante os intervalos de atividade.**
- **Primeiro pacote é recebido no instante r**
- **Primeira programação de reprodução: começa em p**
- **Segunda programação de reprodução: começa em p**-

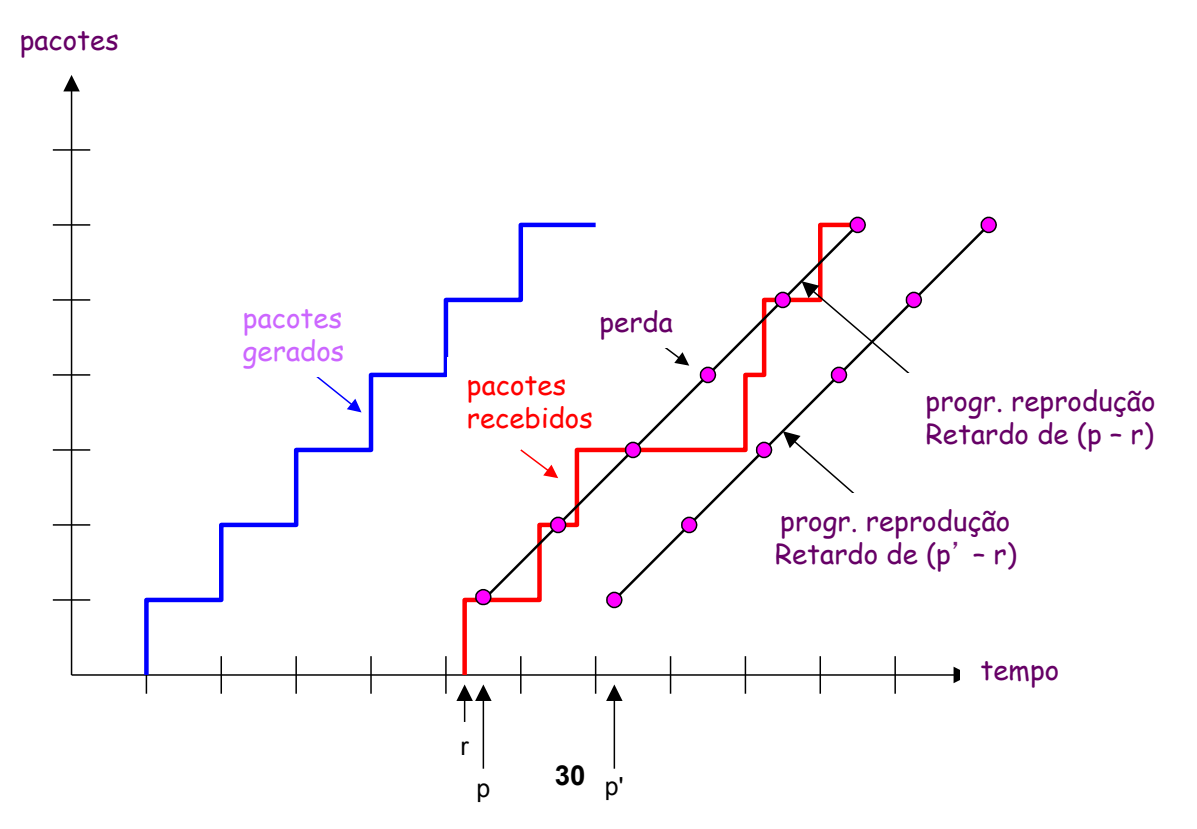

## **Atraso de Reprodução Adaptativo**

*Redes de Computadores II* 

• para serviços com interatividade, atrasos fixos longos podem se tornar incômodos ou intoleráveis

•Estima o retardo da rede e ajusta o retardo de reprodução no início de cada intervalo de atividade.

- Intervalos de silêncio são comprimidos e alongados.
- Blocos ainda são gerados a cada 20 ms nos intervalos de atividade.

$$
t_i
$$
 = marca de tempo do  $i$  – ésimo pacote

- $r_i$  = instante no qual o pacote *i* é recebido pelo receptor
- $p_i$  = instante no qual o pacote *i* é reproduzido no receptor
- $r_i t_i$  = atraso da rede para o *i* ésimo pacote
- $d_i$  = estimativa do atraso na rede após receber o *i* ésimo pacote

Estimativa dinâmica do retardo médio no receptor:

 $\left| d_i = (1 - u) d_{i-1} + u(r_i - t_i) \right|$ 

onde *u* é uma constante fixa (ex., *u* = 0,01).

#### **Atraso de Reprodução Adaptativo**

*Redes de Computadores II* 

É também usual estimar a variância média do atraso, *vi* :

$$
v_i = (1 - u)v_{i-1} + u |r_i - t_i - d_i|
$$

As estimativas de  $d_i$  e  $v_i$  são calculadas para cada pacote recebido, embora elas sejam usadas apenas no início de um intervalo de atividade.

Para o primeiro pacote de um intervalo de atividade, o instante de reprodução é:

$$
p_i = t_i + d_i + K v_i
$$

onde K é uma constante positiva. Para este mesmo pacote, o retardo de reprodução é:

$$
q_i = p_i - t_i
$$

Para o pacote j no mesmo intervalo de atividade, o pacote deve ser reproduzido em:

$$
p_j = t_j + q_i
$$

## **Atraso de Reprodução Adaptativo**

*Redes de Computadores II* 

**Como saber se um pacote é o primeiro de um intervalo de atividade:** 

- **Se nunca houvesse perdas o receptor poderia simplesmente olhar nas marcas de tempo sucessivas.** 
	- *Se a diferença de marcas de tempo sucessivas for maior que 20 ms, então temos o início de um intervalo de atividade.*
- **Mas porque as perdas são possíveis, o receptor deve olhar tanto as marcas de tempo como os números de sequência dos pacotes.** 
	- *Se a diferença de marcas de tempo sucessivas for maior que 20 ms e não há pulos nos números de sequência então temse o início de um intervalo de atividade.*

*Redes de Computadores II* 

- **Perdas: pacote nunca chega ou chega depois do seu tempo de reprodução programado**
- **Correção por FEC ou intercalamento**

**Forward error correction (FEC): esquema simples**

- **para cada grupo de n blocos, cria um bloco redundante realizando uma operação OU exclusivo (XOR) entre os n blocos originais**
- **envia os n+1 blocos, aumentando a banda passante por um fator de 1/n.**
- **pode reconstruir os n blocos originais se houver no máximo um bloco perdido nos n+1 blocos enviados**
- **retardo de reprodução precisa ser definido para receber todos os n+1 pacotes**
- **Compromisso:** 
	- *aumentar n, menor desperdício de banda*
	- *aumentar n, maior retardo de reprodução*
	- *aumentar n, maior a probabilidade que dois ou mais blocos sejam perdidos*

#### **Operação XOR (n=2)**

*Redes de Computadores II* 

**Transmissão:** 

**Recepção:** 

- **1o. Pacote: 1 0 1**
- **2o. Pacote: 1 0 0**
- **Pacote 1 XOR Pacote 2 Pacote FEC: 0 0 1**
- **Pacote FEC: 0 0 1**
- **1o. Pacote: 1 0 1**
- **2o. Pacote: PERDIDO**
- 

#### *Corrige o erro:*

- **Pacote 1 XOR Pacote FEC: 1 0 0**
- **2o. Pacote: 1 0 0**

*Redes de Computadores II* 

#### **2o. esquema FEC**

•**enviar um fluxo de menor qualidade como carona**  •**envia fluxo de aúdio de menor resolução como a informação redundante** 

•**por exemplo, um fluxo PCM nominal a 64 kbps e um fluxo redundante a 13 kbps.** 

•**Transmissor cria pacote tomando o bloco n do fluxo nominal e anexando a ele o bloco (n-1) do fluxo redundante.** 

#### *Redes de Computadores II*

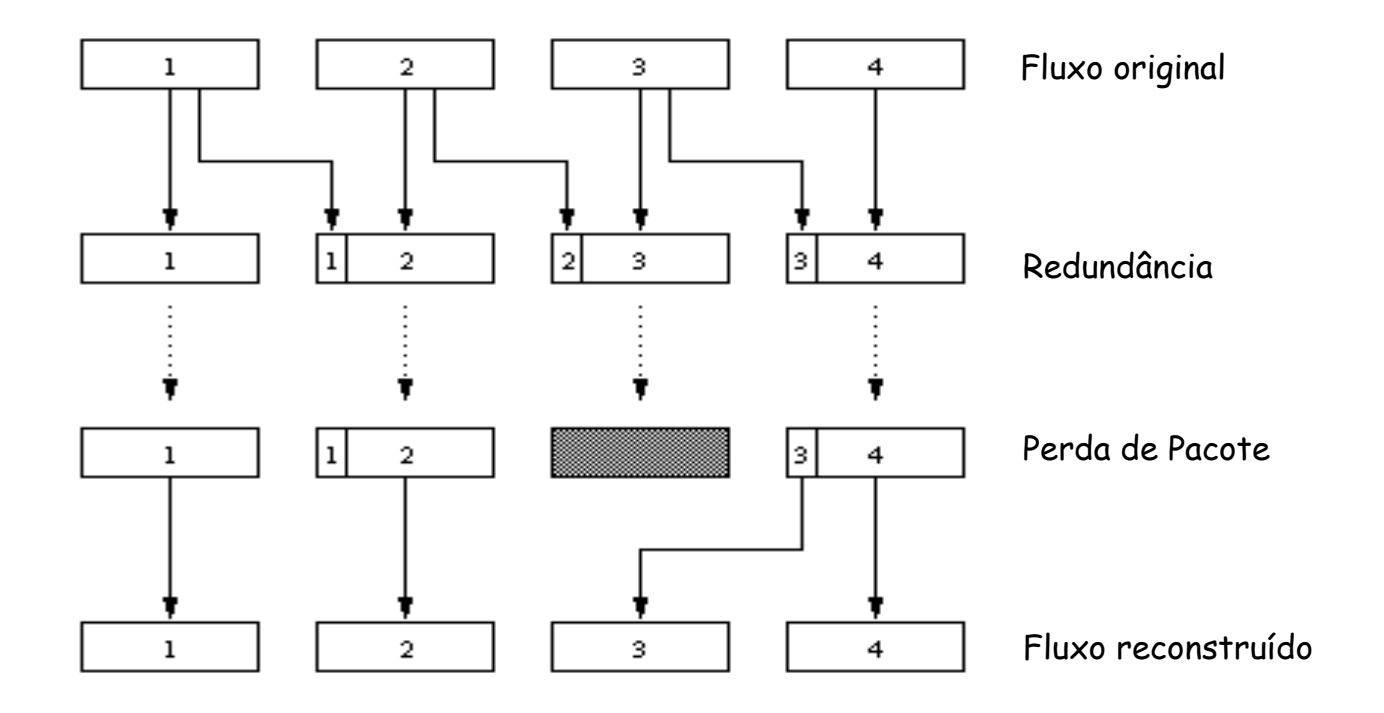

•**Sempre que ocorre perda não-consecutiva, o receptor pode esconder a perda.**  •**Apenas dois pacotes precisam ser recebidos antes do início da reprodução (aumento no retardo de reprodução é pequeno)** 

•**Pode também anexar os blocos (n-1) e (n-2) do fluxo de baixa qualidade** 

*Redes de Computadores II* 

#### **Intercalamento**

- **blocos são quebrados em unidades menores**
- **por exemplo, 4 blocos de 5 ms cada**
- **intercalar os blocos como mostrado no diagrama**
- **pacote agora contém unidades menores de diferentes blocos**
- **Remontar os blocos no receptor**
- **Se o pacote é perdido, ainda resta mais de cada bloco**
- **Vantagem: não aumenta a largura de banda!!**

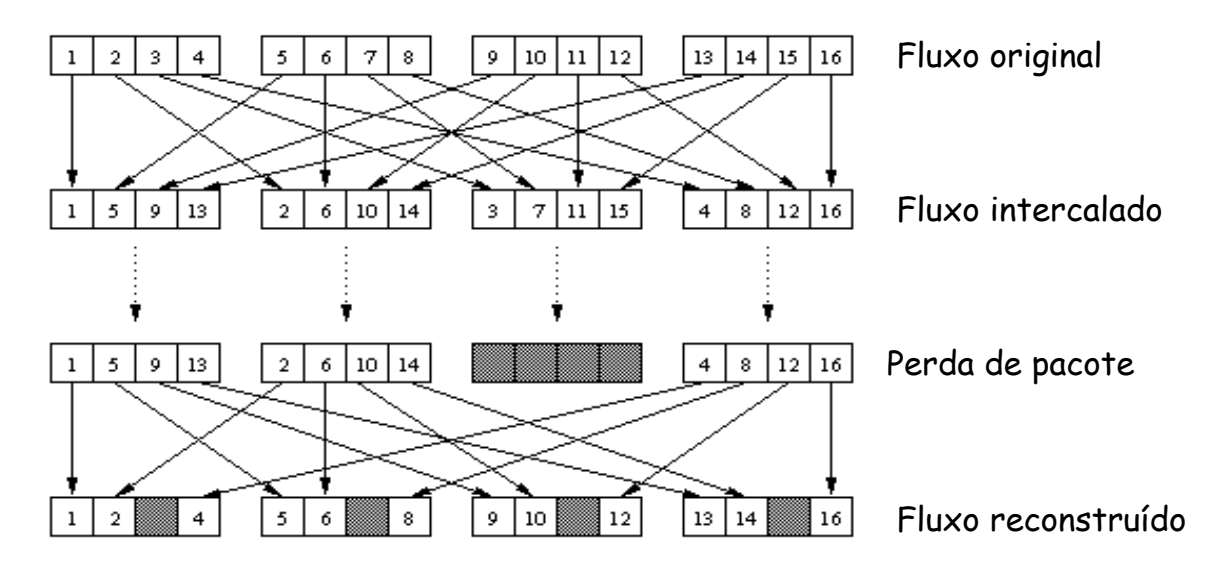

*Redes de Computadores II* 

#### **Recuperação pelo receptor de fluxos de aúdio danificados**

- **produzir um substituto para um pacote perdido que seja similar ao pacote original**
- **pode produzir bons resultados para baixas taxas de perdas (< 15%) e pacotes pequenos (4-40 ms) (fonema dura de 5 a 100ms)**
- **estratégia mais simples: repetição**
- **estratégia mais complexa: interpolação** 
	- *Resultado melhor*
	- *Mais processamento*